## МИКУ

Мику

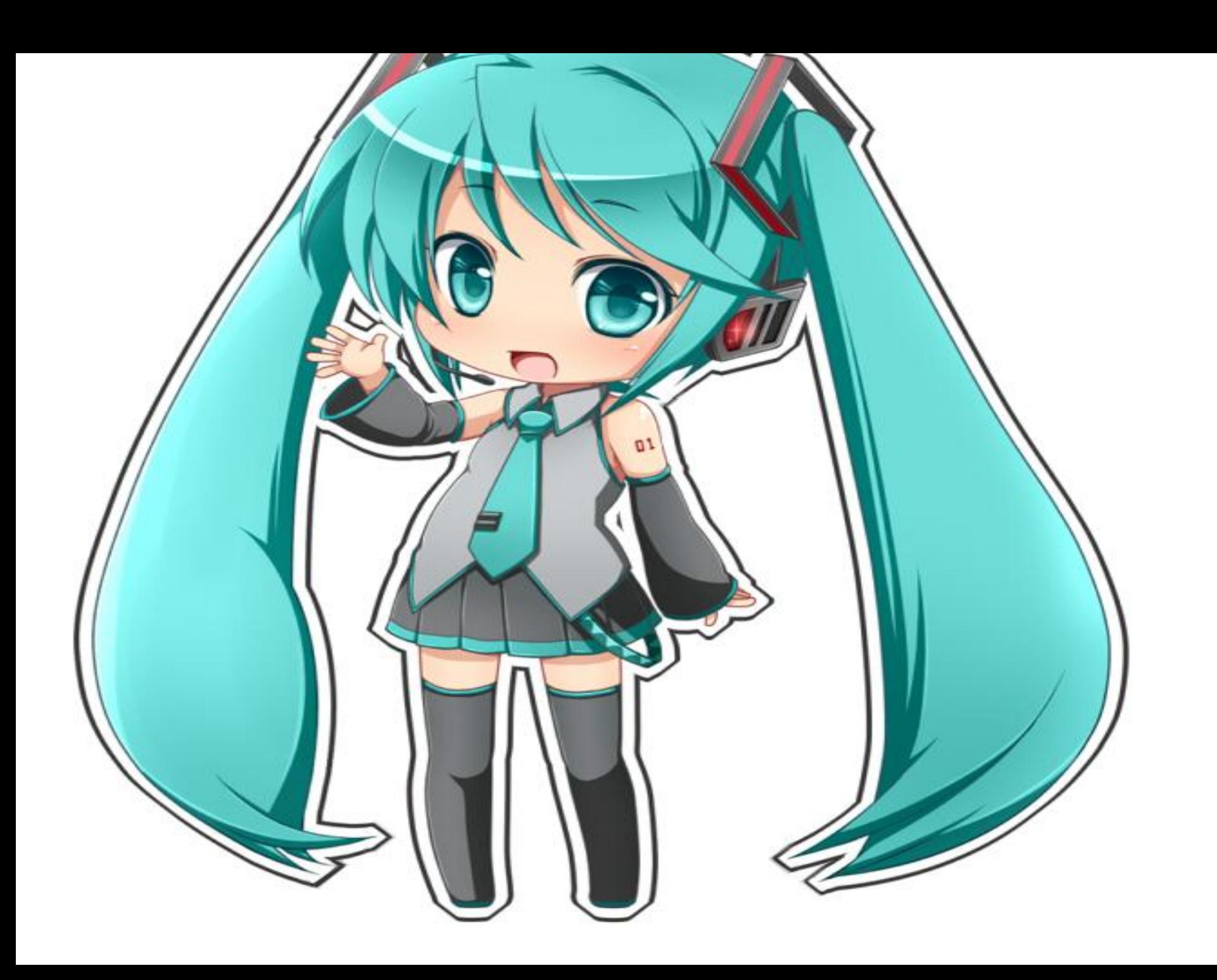

## · Cile 2017\5807b41f4

 $\left\langle \cdot \right\rangle$ 

Č

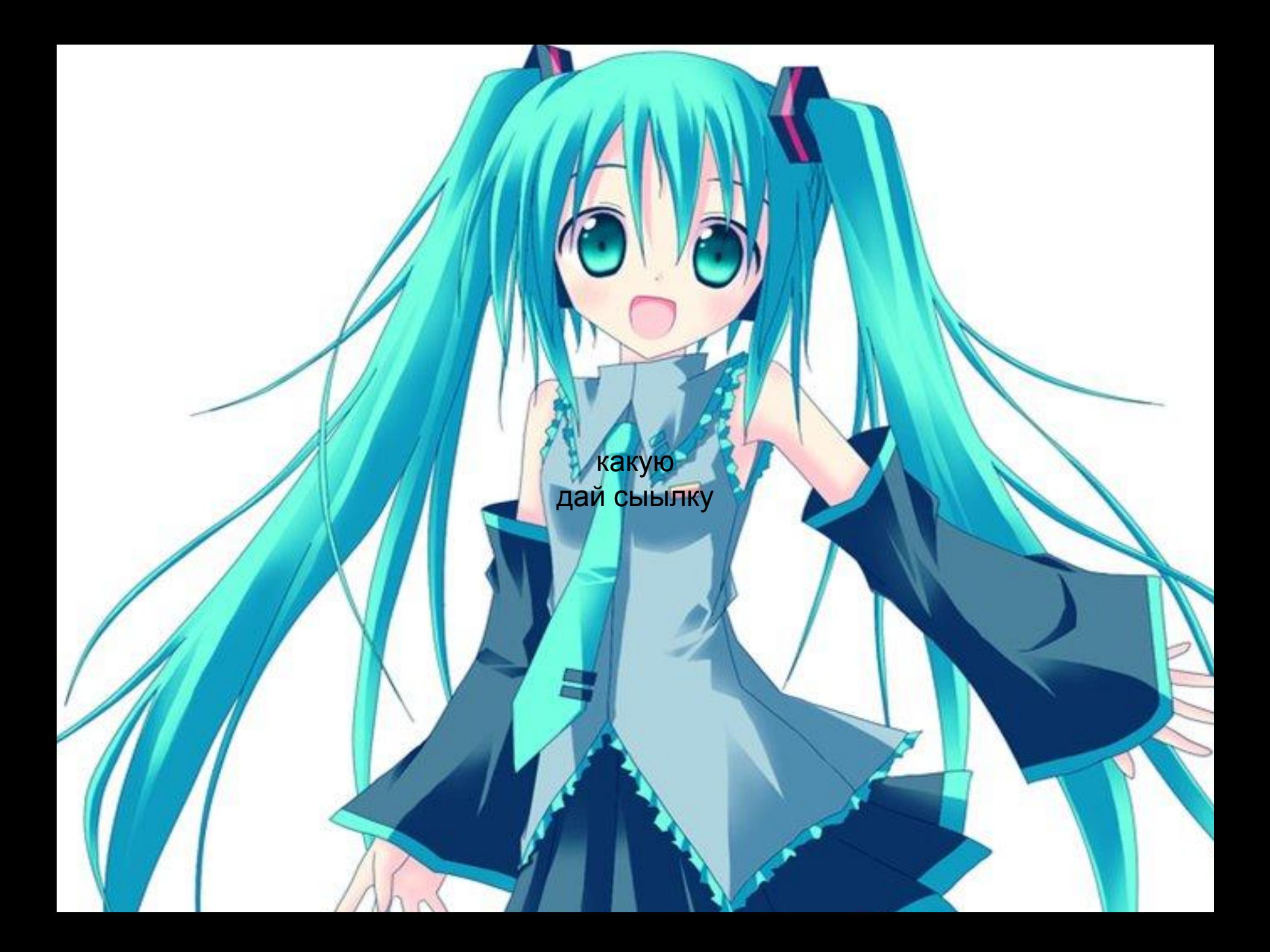

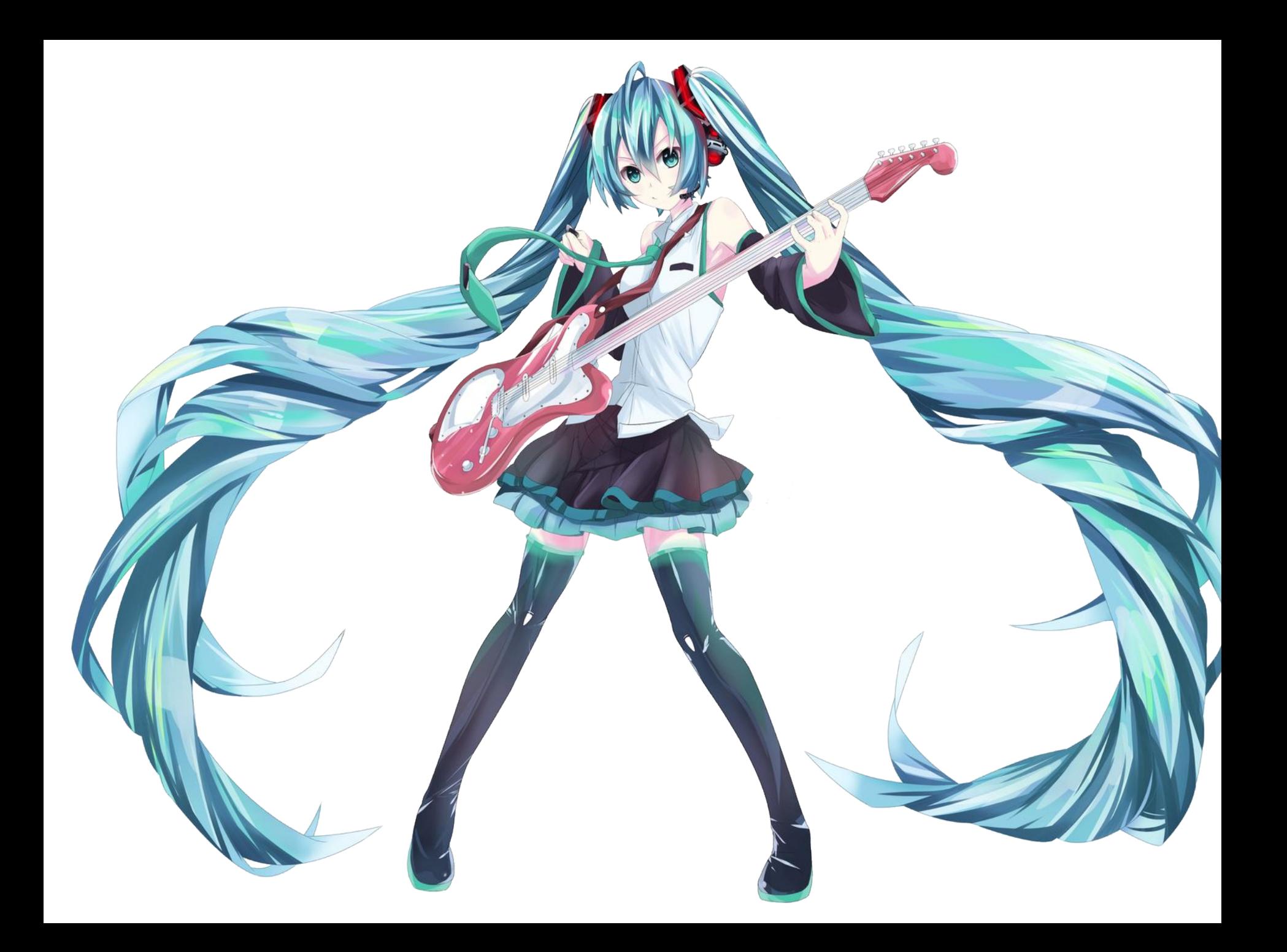

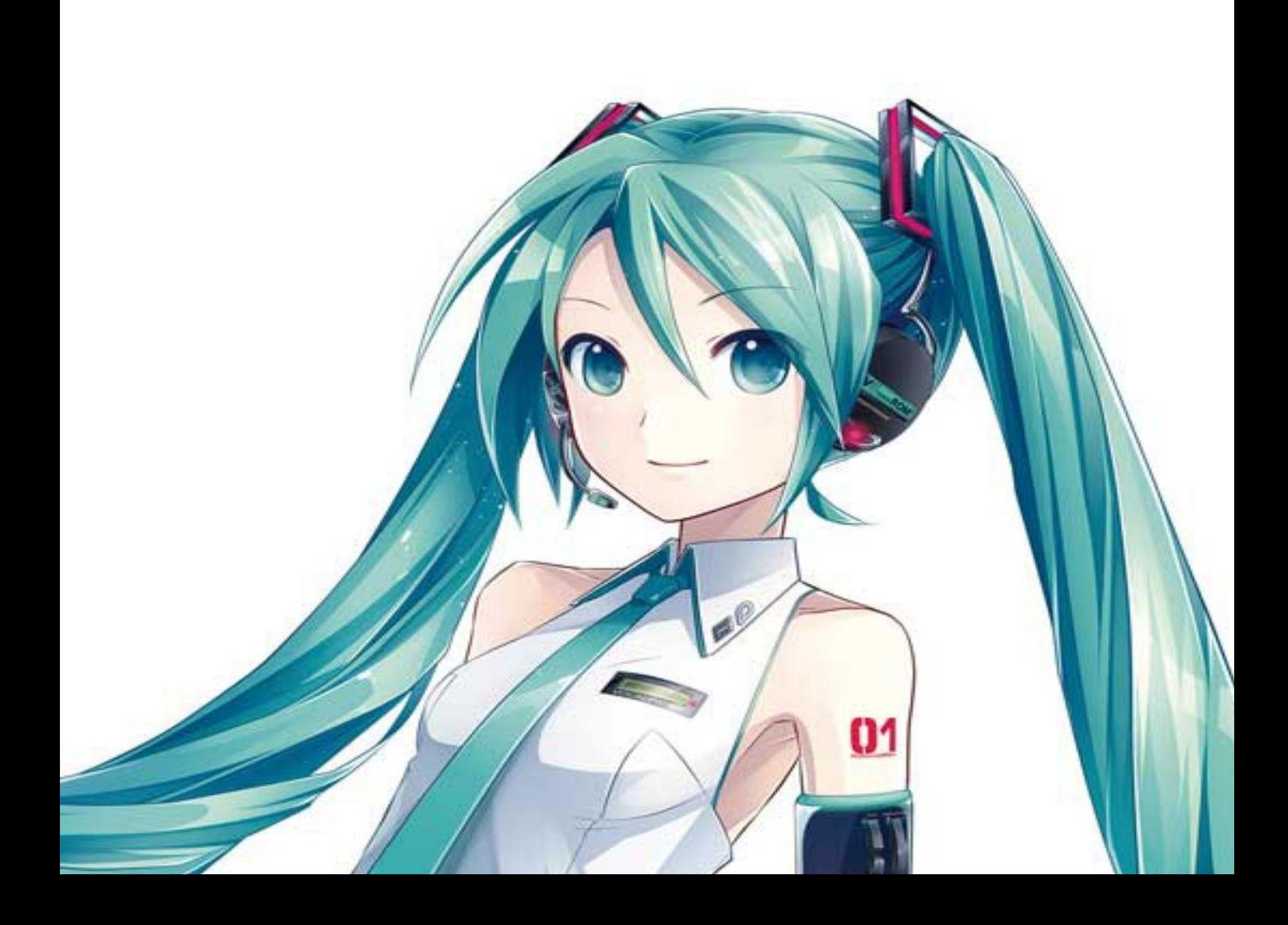

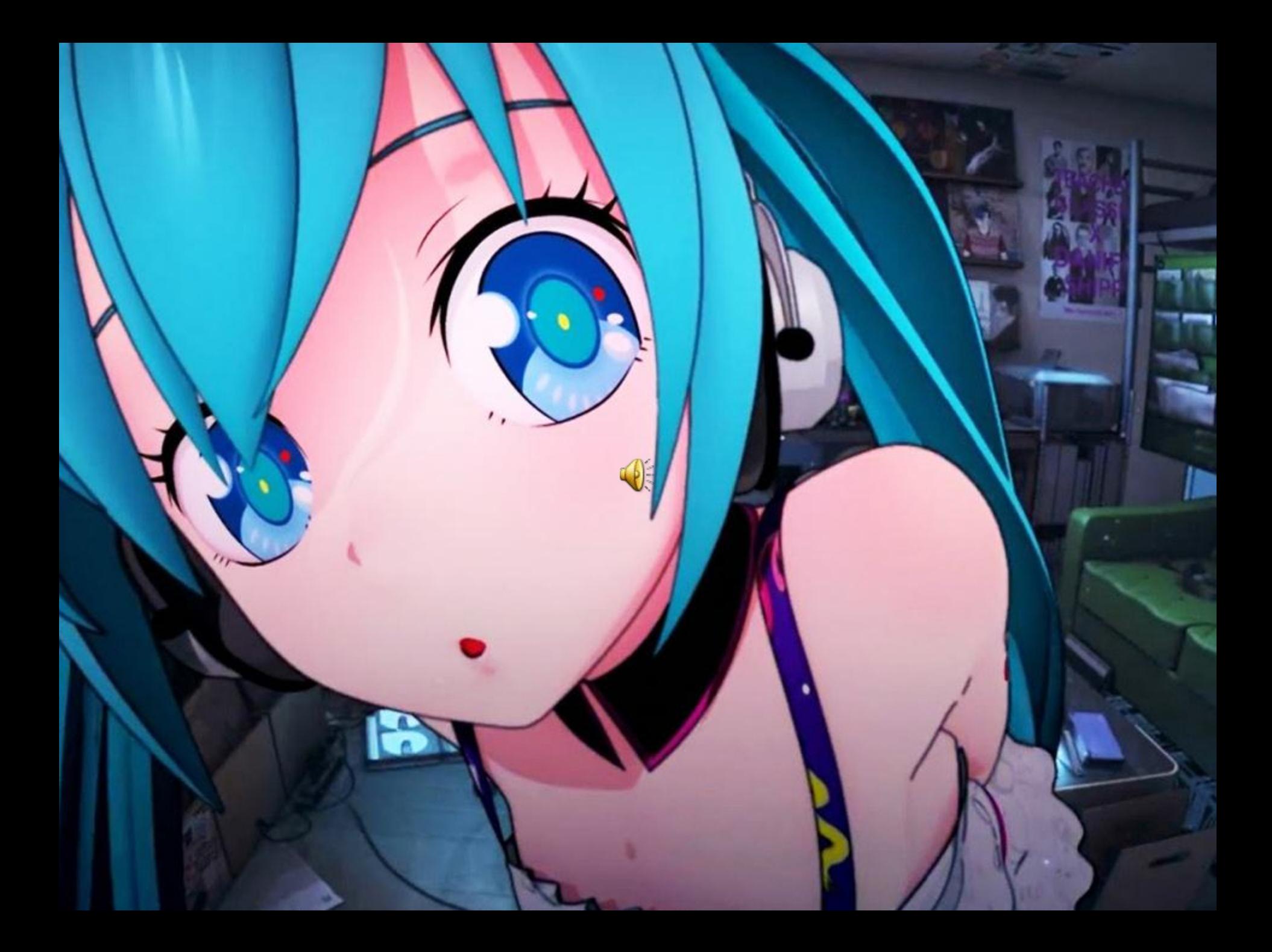